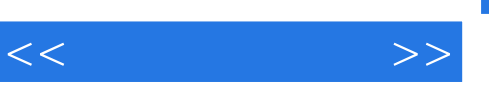

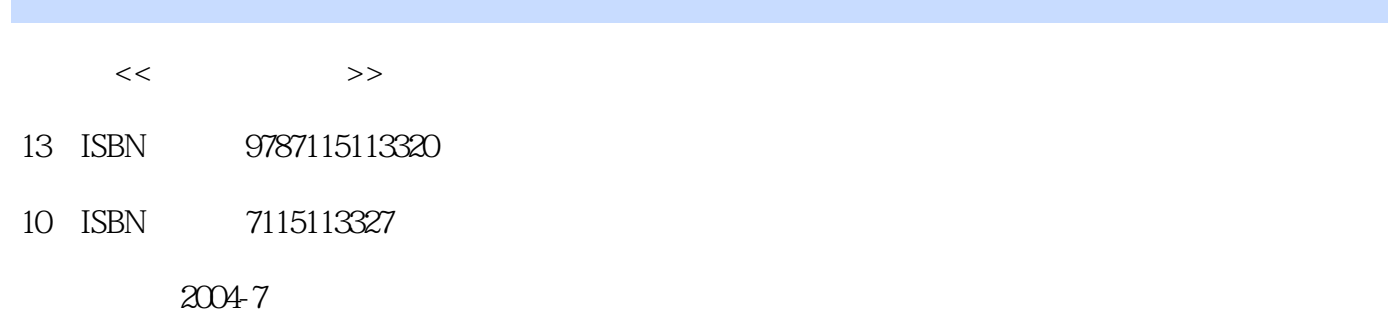

页数:298

字数:468000

extended by PDF and the PDF

更多资源请访问:http://www.tushu007.com

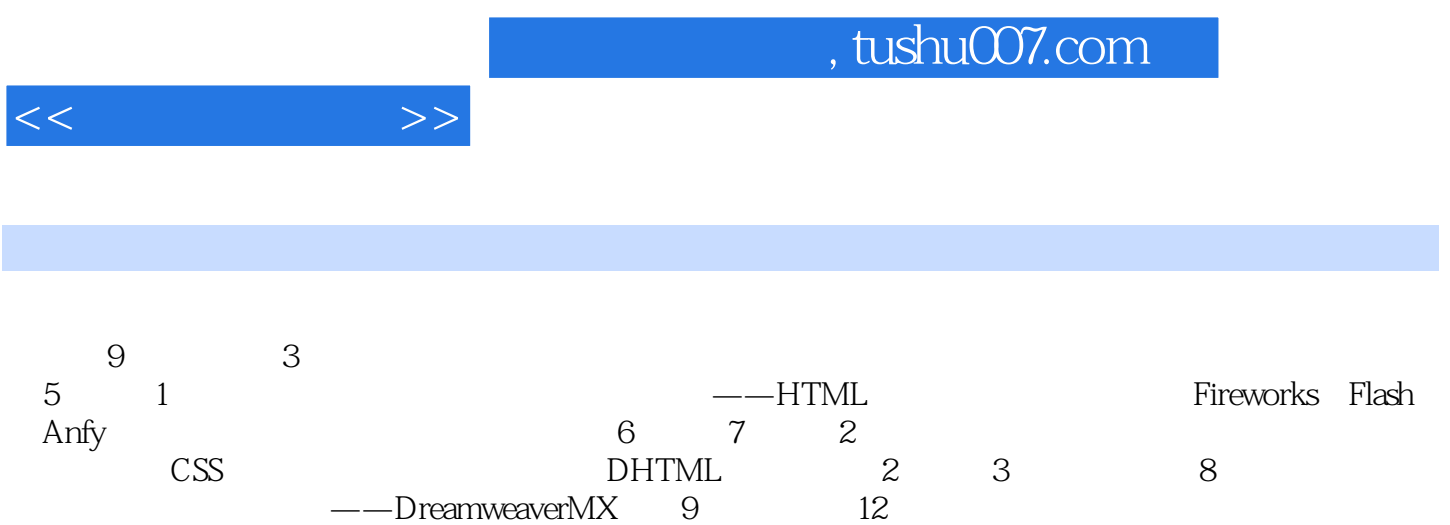

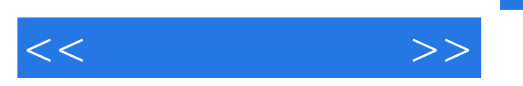

1 HTML 11.1 HTML 11.1.1 Web 11.1.2 HTML 31.1.3 Web 51.1.4 61.2 Web 71.2.1 71.2.2 Web 81.2.3 111.2.4 131.2.5 141.3 Web 151.3.1 151.3.2 151.3.3 FTP 15 17 2 182.1 182.1.1 P BR 182.1.2 HR 192.1.3 Hn 212.1.4 222.2 2 262.2.1 FONT 262.2.2 282.2.3 292.2.4 312.3 322.3.1 322.3.2 34 35 3 373.1 Web 373.1.1 373.1.2 Web  $383.1.3$   $403.2$   $413.2.1$  Fireworks 413.2.2 423.2.3 423.2.3 433.2.4 GIF 453.3  $IMG$  473.3.1 473.3.2 473.4 503.4.1  $503.42$   $523.4.3$   $533.4.4$   $553.5$   $553.5.1$ 553.5.2 57 60 4 614.1 614.1.1  $614.1.2$  634.1.3 634.2 634.2 644.2.1  $644.22$   $664.2.3$   $674.3$   $694.31$  $-694.32$   $704.33$   $714.34$  $724.4$   $764.4.1$   $764.4.2$   $784.4.3$   $804.4.4$  $814.5$   $824.5.1$   $824.5.2$   $844.6$  $844.61$   $844.62$  87 88 5 925.1 925.1.1 925.1.2 945.1.3 FORM 955.2  $965.21$   $965.2.2$   $975.2.3$   $985.2.4$  $995.25$   $1015.26$   $1025.3$   $1035.4$ 1055.4.1 1055.4.2 Java 1085.5 Flash 1115.5.1 Flash 1115.5.2 1145.5.3 1175.5.4 120 125 6 CSS 1266.1 CSS 1266.1.1 CSS 1266.1.2 CSS 1276.2  $\text{CSS}$  1296.2.1 1296.2.2 STYLE 1306.2.3 1306.2.4 1316.3 CSS 1326.3.1 HTML selector 1336.3.2 具有上下文关系的HTML标记符selector 1336.3.3 用户定义的类 selector 1336.3.4 用 ID selector 1346.3.5 selector 1346.4 CSS 1356.4.1 1356.4.2  $1396.43$   $1416.4.4$   $1486.4.5$   $1506.4.6$ 1516.5 CSS 1526.5.1 1526.5.2 1526.5.2 153 155 7 JavaScript DHTML 1577.1 1577.1.1 SCRIPT 1577.1.2 脚本 1597.1.3 链接脚本文件 1597.2 JavaScript 简介 1607.2.1 JavaScript 语言基础 1607.2.2 使用 JavaScript 1677.2.3 1727.3 DHTML 1797.3.1 DHTML 1797.3.2 DHTML 181 189 8 DreamweaverMX 1918.1 DreamweaverMX 面 1918.1.1 DreamweaverMX的界面元素 1918.1.2 设置文档窗口 1948.2 创建与管理站点 1958.2.1  $1958.22$  1998.2.3  $2018.24$  $2028.3$   $2038.31$   $2038.32$   $2058.3.3$  $2083.4$   $2078.35$   $2078.4$   $2118.41$   $2118.42$  $2128.43$   $2128.44$   $2138.5$   $2168.51$ 2168.5.2 Flash 2178.6 2198.6.1 2198.6.2 2258.6.3 2288.7 2328.7.1 2328.7.2 2348.7.3 2378.7.4 2378.7.4 2388.7.5 Dreamweaver 2398.8 2448.8.1 HTML 2448.8.2 CSS 2468.8.3 CSS 247 249 9 2519.1 1-- HTML

 $,$  tushu007.com

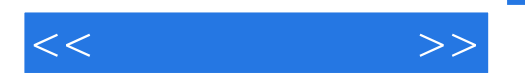

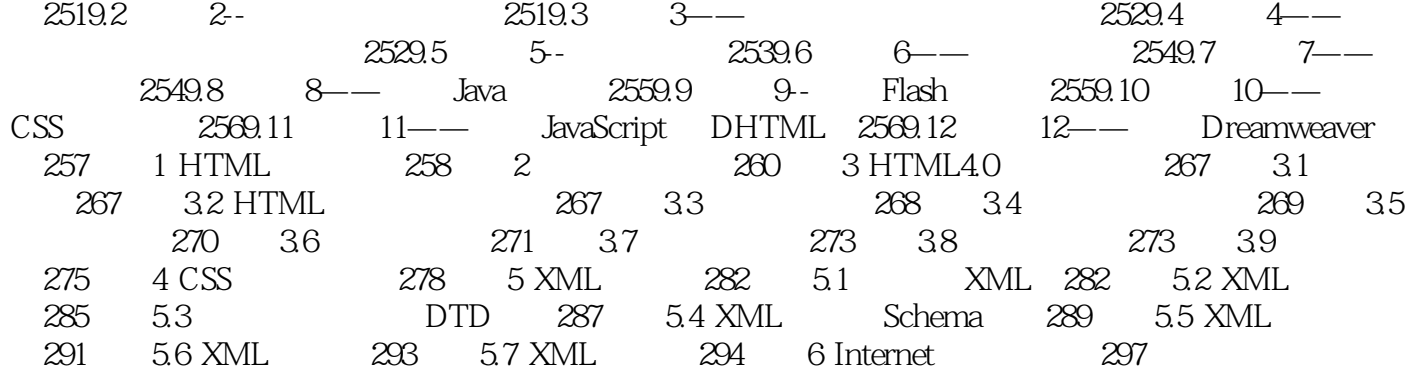

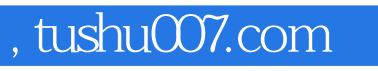

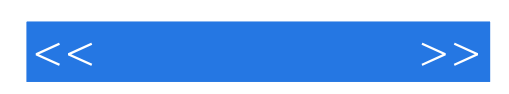

本站所提供下载的PDF图书仅提供预览和简介,请支持正版图书。

更多资源请访问:http://www.tushu007.com